## 錯覚を体験 Illusion Forum イリュージョンフォーラム

## 垂直水平錯触

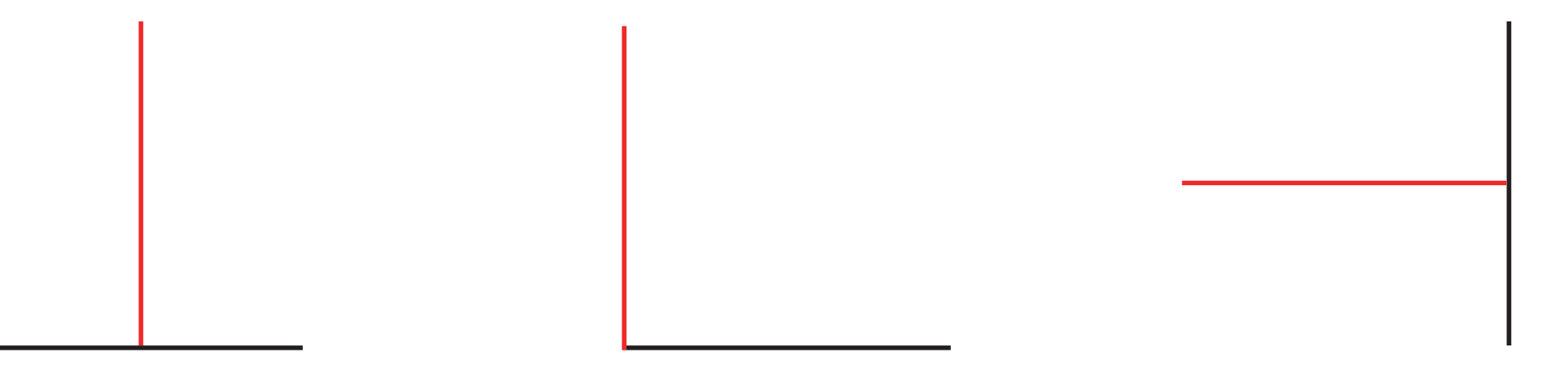

## 体験方法

1. この PDF を A4 サイズで印刷してください。

2. 印刷した紙を布などのやわらかいものの上に乗せて、先が丸いボールペン等で図形の線を強くなぞってください。

3. なぞった紙を裏返し、目を閉じて紙の裏に浮き出た図形の線を指で触ってみてください。

4. それぞれの図形の垂直線と水平線の長さを比べてみてください。どちらのほうが長く感じられるでしょうか?

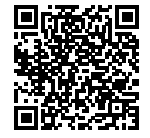